# **「職歴」記入例(職歴がある方)**

(例) 肥後丸 花子さんの場合

①平成22年4月から平成25年3月まで、○○株式会社○○支店 営業部に常勤として勤務した。 ②平成25年4月から平成28年3月まで、○○町立△△中学校で教諭として勤務した。 ③平成28年4月から平成31年3月まで、○○町立□□中学校で教諭として勤務した。

※ 平成29年8月1日から平成30年8月31日まで育児休業をした。

※ 家庭の事情で○○県から熊本市に引っ越すことになり、○○県の教諭を辞めた。 ④平成31年4月から令和3年3月まで、熊本市立城央小学校に非常勤講師(理科専科)として勤務した。 ⑤令和3年4月から令和4年3月まで、熊本市立第一中学校で常勤講師(副担任)として勤務した。 ⑥令和4年4月から熊本市立第二中学校で常勤講師(担任)として勤務している

**現在の職業からさかのぼって入力します。**

**1 現在の職業を入力する。**

(例⑥)令和4年4月から熊本市立第二中学校で常勤講師(担任)として勤務している。

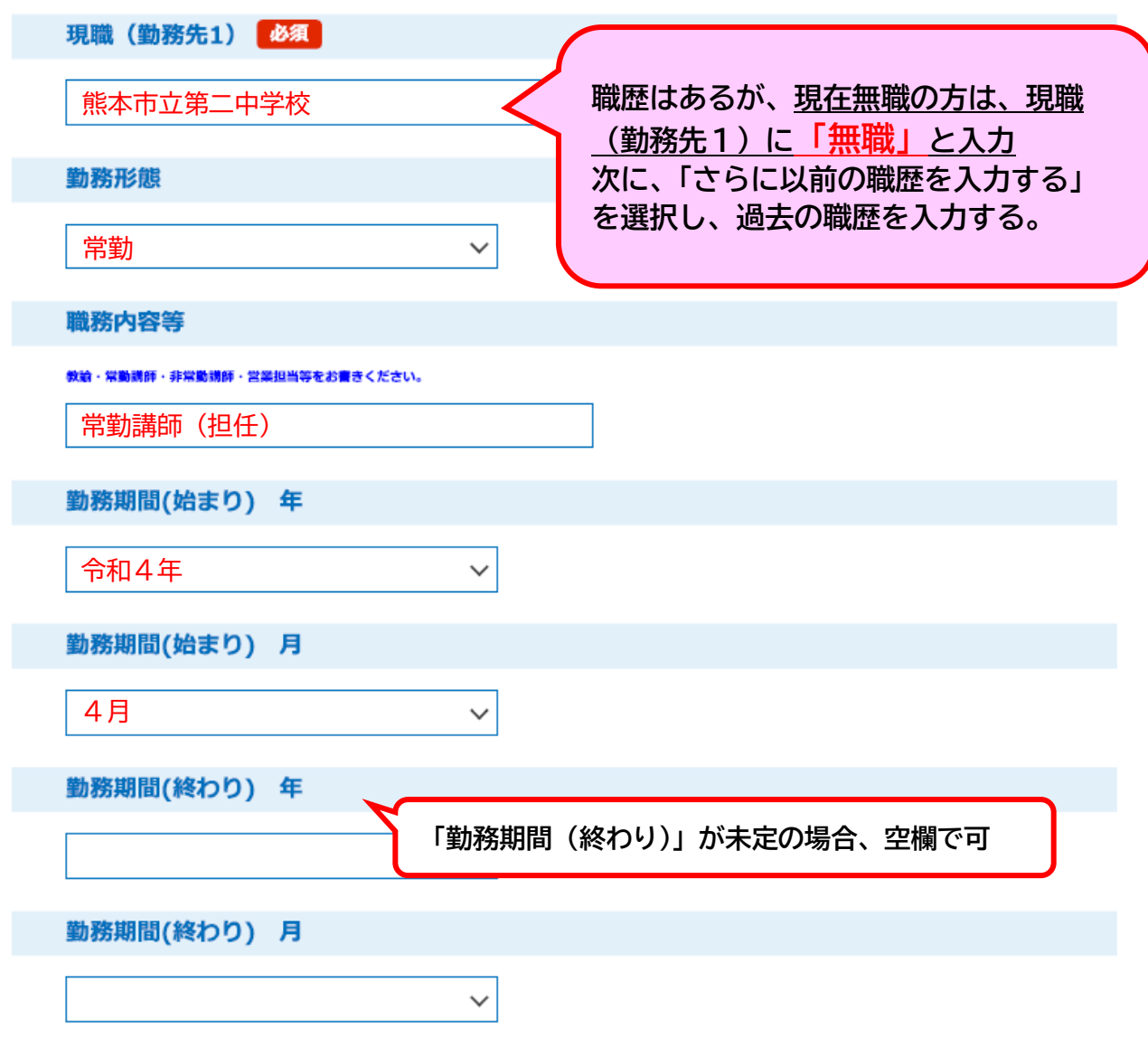

# **2「さらに以前の職歴を入力する」を選択する。**

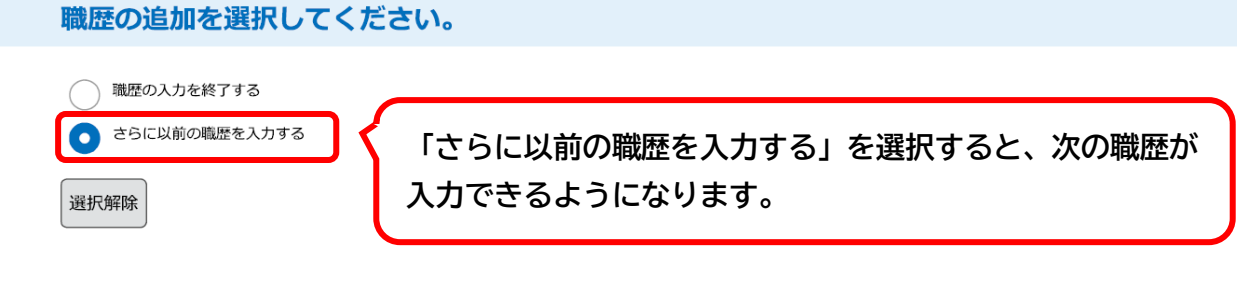

## **3 一つ前の職歴を入力する。**

(例⑤) 令和3年4月から令和4年3月まで、熊本市立第一中学校で常勤講師(副担任)として <u>勤務した。</u>

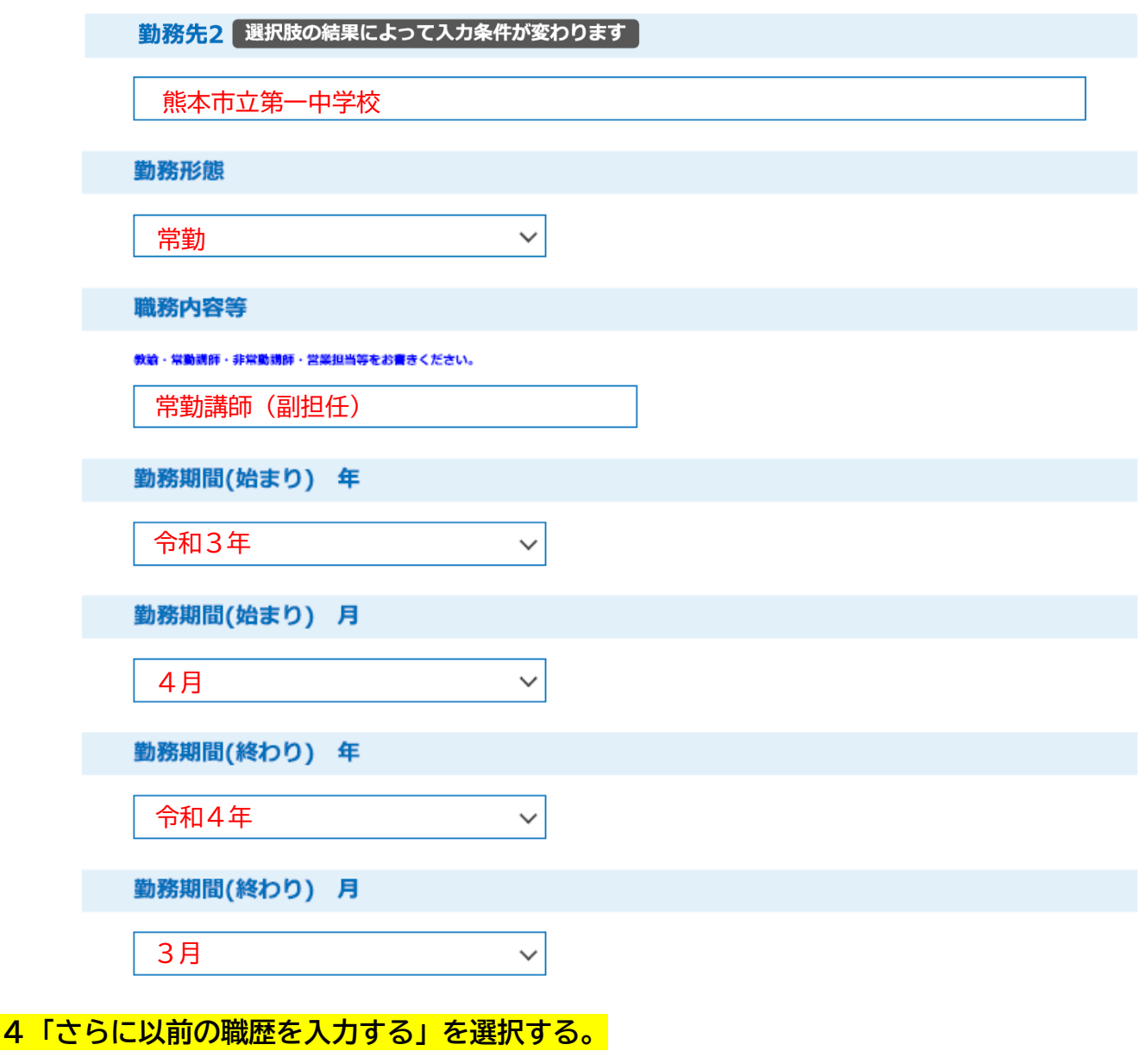

職歴の追加を選択してください。

) 職歴の入力を終了する ● さらに以前の職歴を入力する 選択解除

## **5 二つ前の職歴を入力する。**

# (例④)平成31年4月から令和3年3月まで、熊本市立城央小学校に常勤講師(理科専科)と して<u>勤務した。</u>

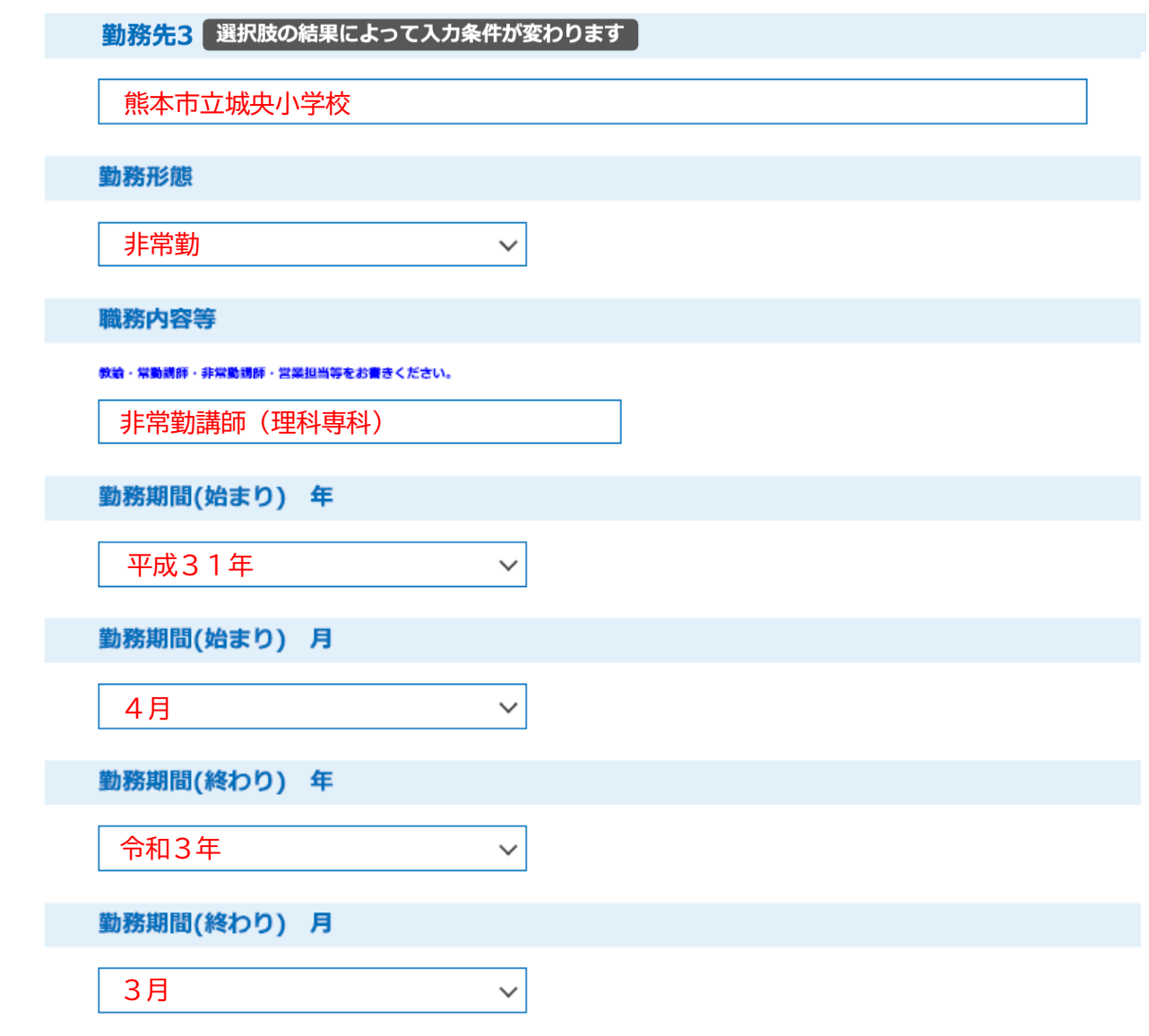

#### **6「さらに以前の職歴を入力する」を選択する。**

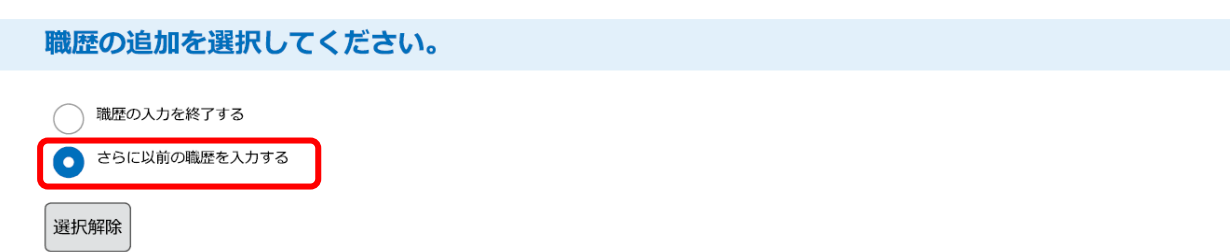

#### **7 三つ前の職歴を入力する。**

(例③)平成28年4月から平成31年3月まで、○○町立□□中学校で教諭として勤務した。

※ 平成29年8月1日から平成30年8月31日まで育児休業をした。

※ 家庭の事情で○○県から熊本市に引っ越すことになり、○○県の教諭を辞めた。

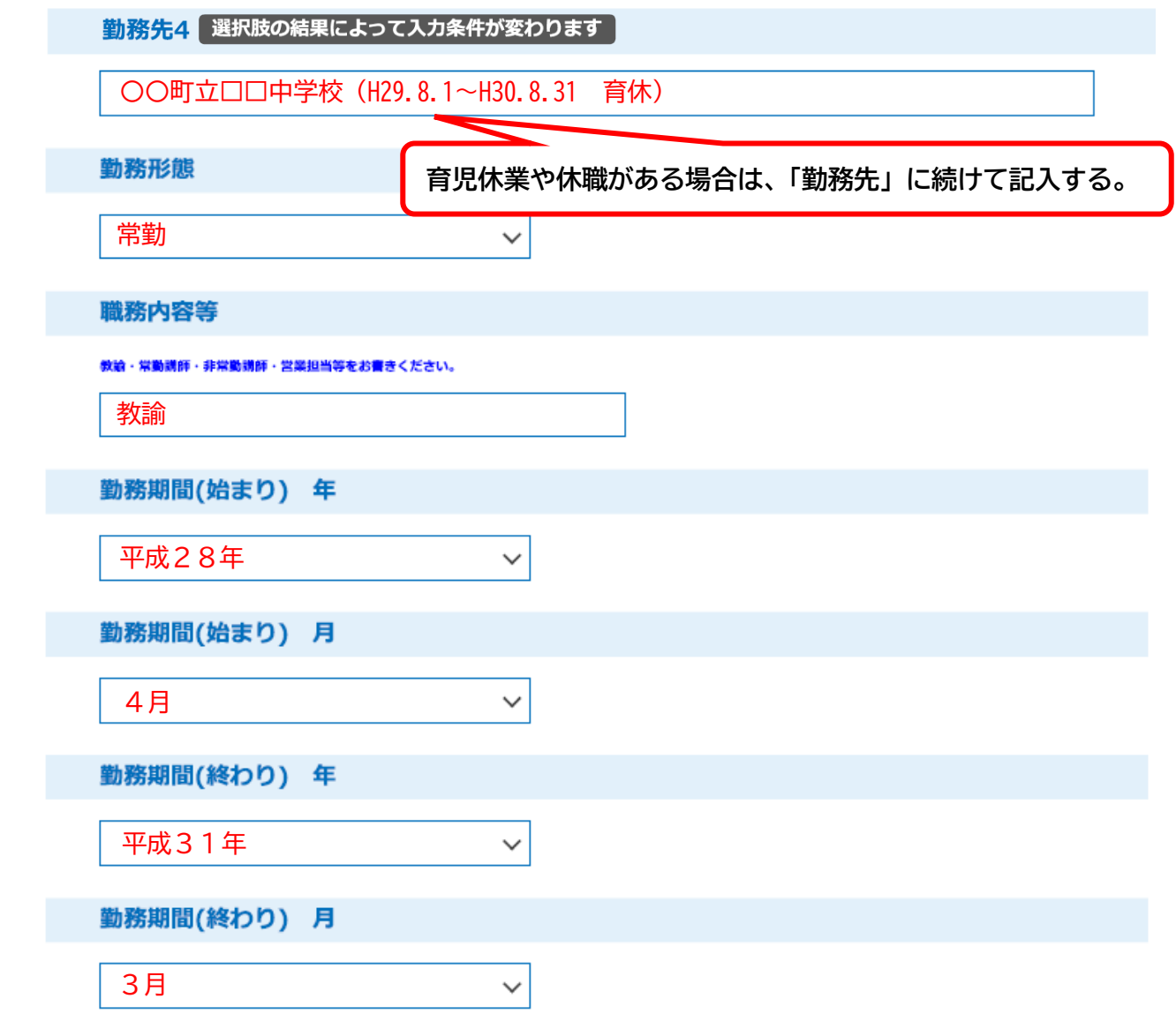

## **8「さらに以前の職歴を入力する」を選択する。**

職歴の追加を選択してください。

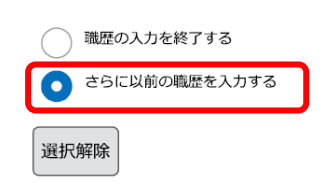

**9 四つ前の職歴を入力する。**

(例②)平成25年4月から平成28年3月まで、○○町立△△中学校で教諭として勤務した。

勤務先5 選択肢の結果によって入力条件が変わります

〇〇町立△△中学校

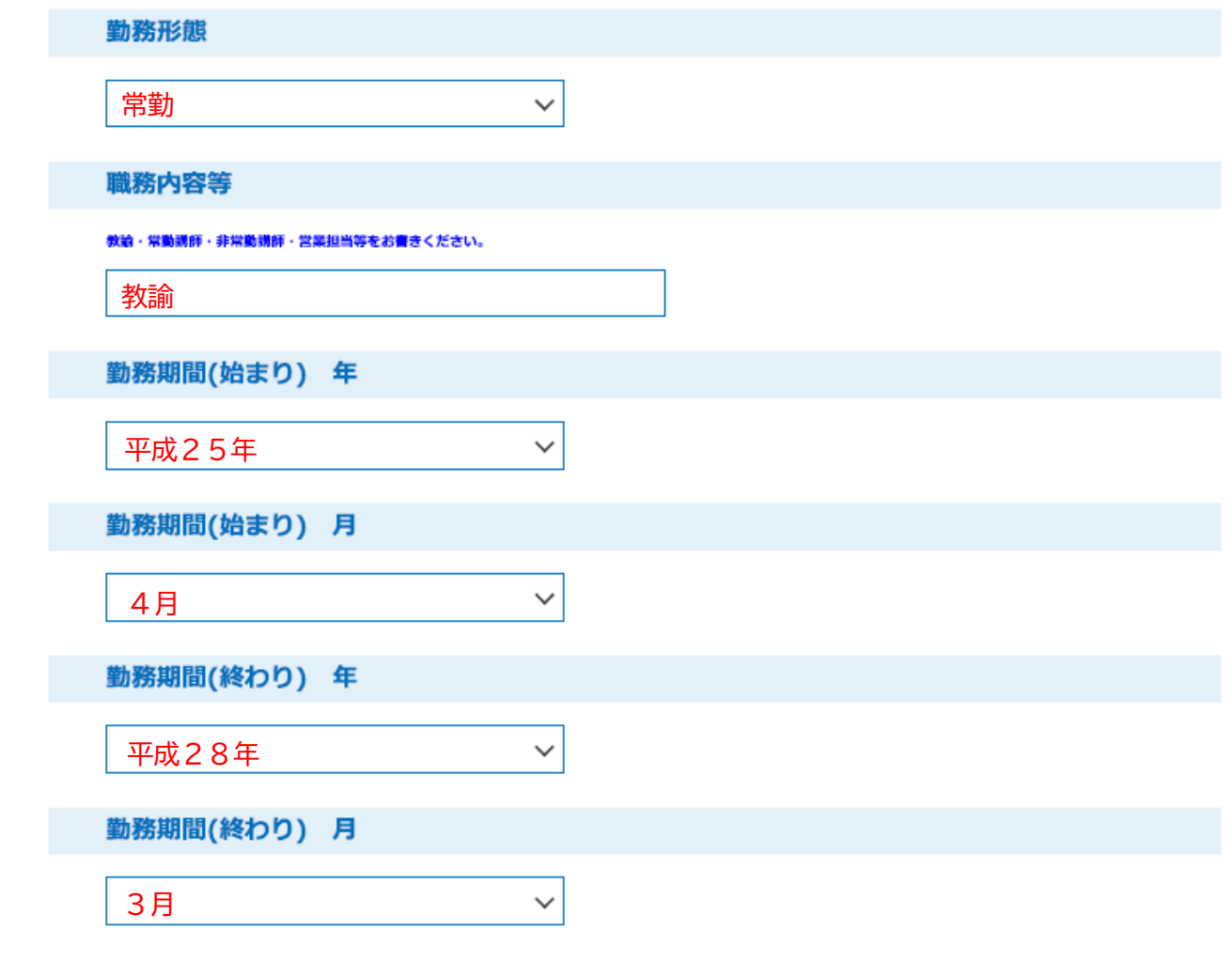

**10「さらに以前の職歴を入力する」を選択する。**

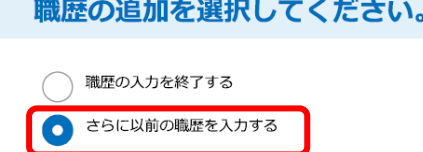

選択解除

## **11 五つ前の職歴を入力する。(平成24年4月1日以降分から)**

(例①) 平成22年4月から平成25年3月まで、○○株式会社○○支店営業部に常勤として 勤務した。

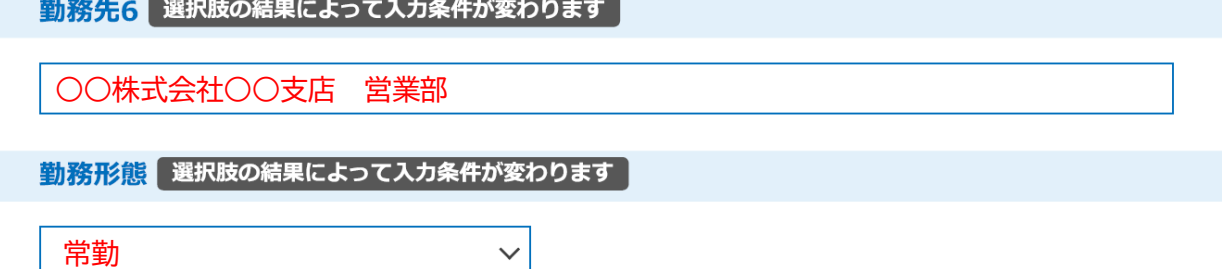

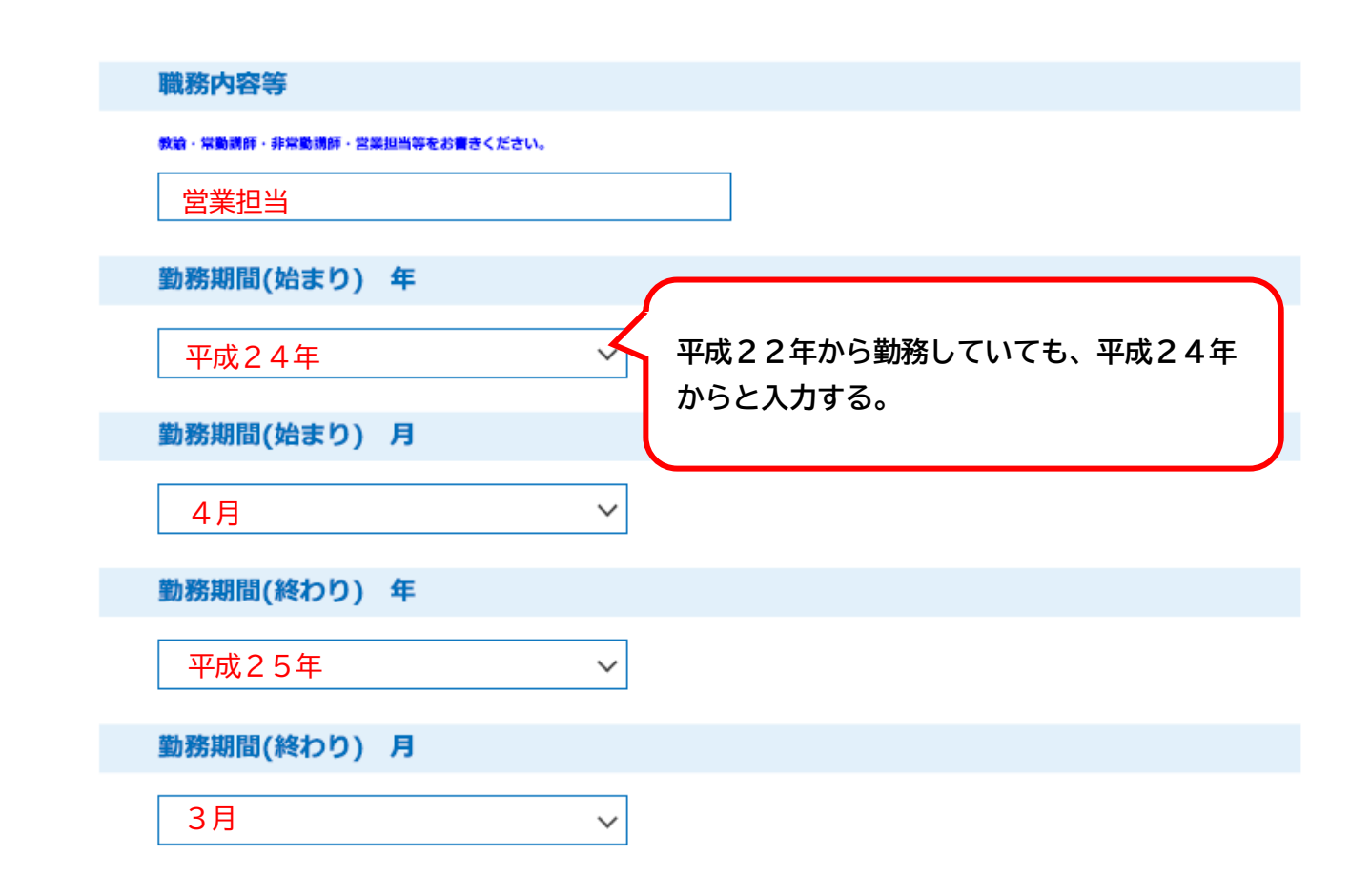

### **12「職歴の入力を終了する」を選択する。**

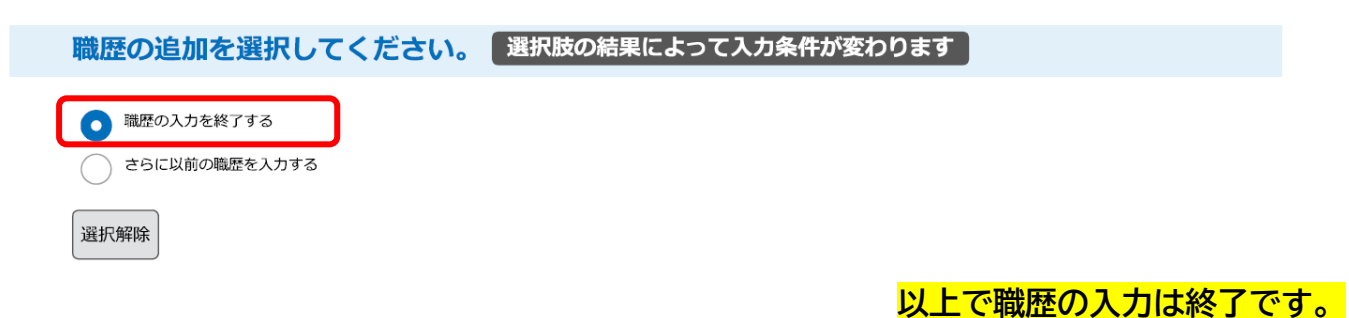